## **S7-120PLC**

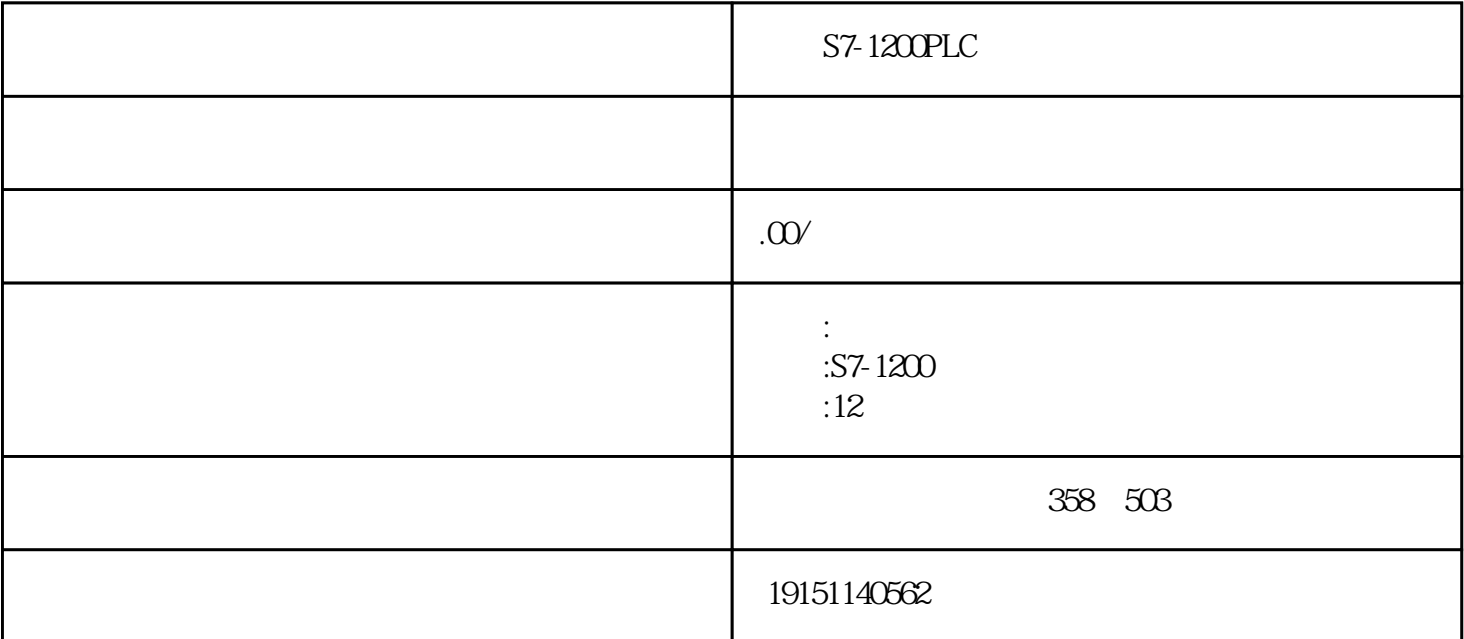

S7-1200PLC  $S7-1200PLC, \qquad PLC, \qquad S7-1200PLC, \qquad PLC$ 

# PLC

 $(DB)$ 

 $(DB)$   $(DI)$ (FB FC SFB SFC OB)

 $2.$ 

1. 数据块的分类

用鼠标右键点击SIMATIC管理器左边窗口中的"块",在弹出的菜单中执行"插入新对象"→"数据块

 $\mathfrak{m}$ 

 $3 \thinspace$ 

S7-1200PLC

S7-1200PLC, PLC, S7-1200PLC, PLC

(BOOL) (BYTE) (WORD) (DWORD) (INT) (DINT)  $(FLOAT$   $REAL)$   $(322)$ 

4. 复杂数据类型

 $(DATE AND TIME)$   $(Striangle)$   $(Array)$   $(Strue)$  $(UDT)$ 

 $(1)$ 

 $(DATE\_AND\_TIME$  DT) 8 BCD  $1~6$  $7$  8 4 8 4  $1 \sim$  2~7 2010 7 27 12 30 25.123 DT#10-07-27-12∶30∶25.123

"\Libraries\Standard Library\IEC Function Block" IEC (B-4) DATE\_AND\_TIME

SFCO" SET\_CLK" CPU SFC1" READ\_CLK" CP  $U$ 

 $(2)$ 

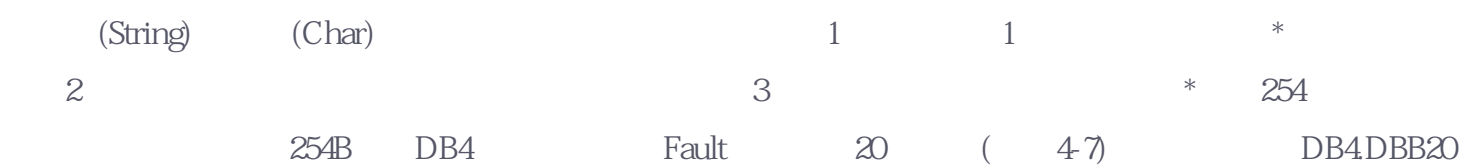

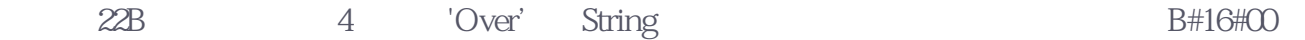

 $\text{DB4} \qquad \qquad \text{PLC} \qquad \qquad \text{DB4DBB20} \quad \text{DB4DBB21} \qquad \qquad \text{20(} \qquad \text{Fault}$ 20) 4(  $4$  ) DB4.DBB22  $4$  'Over' ASCII "L DB4.Fault 3 " Fault 3

 $\text{IEC}$   $\text{21}$   $\text{1}$   $\text{B-4}$ 

### $(3)$

 $(ARRAY)$   $*$  6 4-6 ARRAY 1.2, 1..3 6 行(一个字节)。ARRAY后面的方括号中的数字用来定义每一维的起始元素和结束元素在该维中的编号, -32768~32767 n 1 n AR-RAY [1..100]

### $(4)$

 $(STRUCT)$  (Constant of the system of the system of the system of the system of the system of the system of the system of the system of the system of the system of the system of the system of the system of the system of the  $\ell$  (UDT) and  $\ell$ 

### $(5)$

#### S7-1200PLC

S7-1200PLC, PLC, S7-1200PLC, PLC

(User-Defined Data Types) UDT

 $UDT$ 

生成用于不同颜色配方的数据组合。用户定义数据类型由基本数据类型和(或)复杂数据类型组成。定义

 $UDT$ 

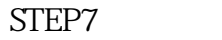

a. Configuring) states (Configuring) and  $\epsilon$  $(PLC$  HMI), PLC

### $CPU$

 $\mathbf{w} = \mathbf{w} = \mathbf{w}$ 

b<br>
1 CPU  $\begin{array}{ccc} \text{'}\text{PLC\_1''} & (\text{ }2\text{-}121) & \text{''} & \text{''} \end{array}$  $CPU$ 

#### $I/O$

(a) " "  $2-121$  \* " " 件夹"\DI\D18×24VDC"中订货号为6ES7-221-1BH30-0XB0的8点DI模块,其背景变为深色。所有可以插

 $\ldots$   $\ldots$   $\ldots$   $\ldots$   $\ldots$   $\ldots$   $\ldots$   $\ldots$   $\ldots$  $O($  );  $\tilde{z}$  $($  )